## Package 'japanstat'

November 29, 2021

Type Package Title Tools for Easy Use of 'e-Stat' API Version 0.1.0 Description Provides tools for using the API of 'e-Stat' (<<https://www.e-stat.go.jp/>>), a portal site for Japanese government statistics. Includes functions for automatic query generation, data collection and formatting. License MIT + file LICENSE URL <https://github.com/UchidaMizuki/japanstat> BugReports <https://github.com/UchidaMizuki/japanstat/issues> Encoding UTF-8 LazyData true **Suggests** keyring  $(>= 1.2.0)$ , test that  $(>= 3.0.0)$ Config/testthat/edition 3 RoxygenNote 7.1.2 **Imports** cli( $>= 3.1.0$ ), dplyr ( $>= 1.0.7$ ), httr ( $>= 1.4.2$ ), pillar ( $>= 1.4.2$ ) 1.6.4), progress ( $>= 1.2.2$ ), purrr ( $>= 0.3.4$ ), rlang ( $>= 1.6$ . 0.4.12), stringi ( $>= 1.7.5$ ), stringr ( $>= 1.4.0$ ), tibble ( $>= 0.4.12$ ) 3.1.6), tidyr ( $>= 1.1.4$ ), vctrs ( $>= 0.3.8$ ) **Depends**  $R$  ( $>= 2.10$ ) NeedsCompilation no Author Mizuki Uchida [aut, cre] Maintainer Mizuki Uchida <uchidamizuki@vivaldi.net> Repository CRAN Date/Publication 2021-11-29 08:10:05 UTC

### R topics documented:

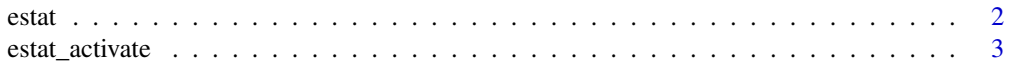

#### <span id="page-1-0"></span> $2 \cos \theta$  estated by  $\cos \theta$  estated by  $\cos \theta$  estated by  $\cos \theta$  estated by  $\cos \theta$  estated by  $\cos \theta$  estated by  $\cos \theta$  estated by  $\sin \theta$  estated by  $\sin \theta$  estated by  $\sin \theta$  estated by  $\sin \theta$  estated by  $\sin \theta$  estated by  $\sin \$

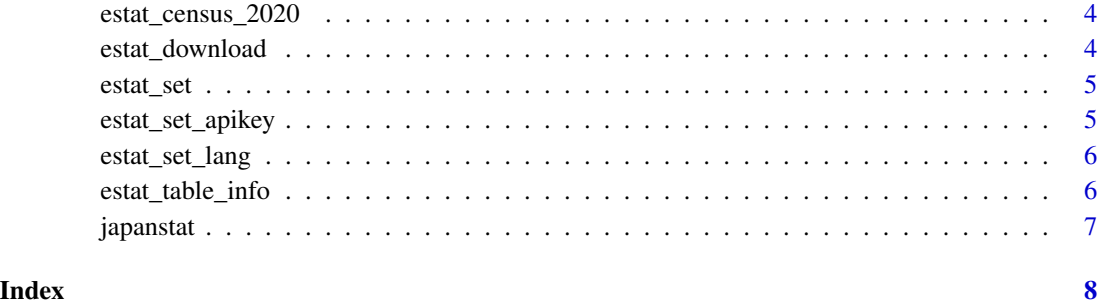

#### estat *Get meta-information of 'e-Stat' data*

#### Description

The estat gets the meta-information of a statistical table by using getMetaInfo of the 'e-Stat' API, and returns an estat object that allows editing of meta-information by filter and select.

#### Usage

```
estat(statsDataId, appId = NULL, lang = NULL, query = NULL)
```
#### Arguments

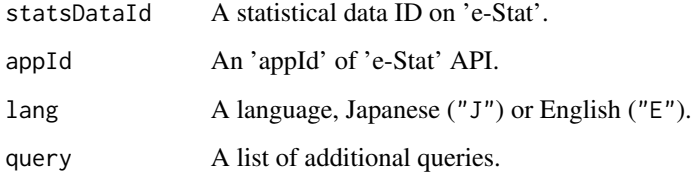

#### Value

A estat object.

#### Examples

```
## Not run:
estat("https://www.e-stat.go.jp/dbview?sid=0003433219")
```
## End(Not run)

<span id="page-2-0"></span>

#### Description

Determine which estat object key to edit.

#### Usage

```
estat_activate(x, pattern, new_name = NULL)
estat_activate_tab(x, new_name = NULL)
estat_activate_time(x, new_name = NULL)
estat_activate_area(x, new_name = NULL)
estat_activate_cat(x, n, new_name = NULL)
```
#### Arguments

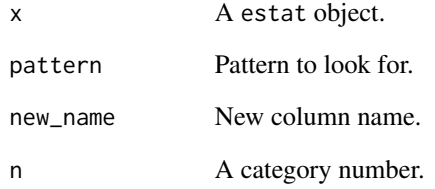

#### Value

The estat object which the selected key is active.

#### Examples

```
estat_activate_tab(estat_census_2020)
estat_activate_cat(estat_census_2020, 1)
estat_activate_area(estat_census_2020)
estat_activate_time(estat_census_2020)
```
<span id="page-3-0"></span>estat\_census\_2020 *Population of the 2020 census*

#### Description

Population of the 2020 census

#### Usage

estat\_census\_2020

#### Format

An object of class estat of length 6.

#### Source

<https://www.e-stat.go.jp/dbview?sid=0003433219>

estat\_download *Download 'e-Stat' data*

#### Description

Download 'e-Stat' data

#### Usage

estat\_download(x, value\_name = "value", query = NULL)

#### Arguments

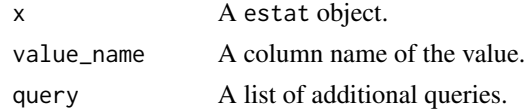

#### Value

A tbl of the downloaded data.

### Examples

## Not run: estat\_download(estat\_census\_2020)

## End(Not run)

<span id="page-4-0"></span>

#### Description

Set attributes of 'e-Stat' API

#### Usage

estat\_set(i, value)

#### Arguments

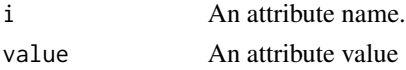

#### Value

No output..

#### Examples

```
estat_set("estat_limit_downloads", 1e5)
estat_set("estat_limit_items", 1e2)
```
estat\_set\_apikey *Set 'appId' of 'e-Stat' API*

#### Description

Set 'appId' of 'e-Stat' API

#### Usage

estat\_set\_apikey(appId)

#### Arguments

appId An 'appId' of 'e-Stat' API.

### Value

No output.

#### Examples

estat\_set\_apikey("Your e-Stat appId")

<span id="page-5-0"></span>estat\_set\_lang *Set language of 'e-Stat' API*

#### Description

Set language of 'e-Stat' API

#### Usage

estat\_set\_lang(lang)

#### Arguments

lang A language of 'e-Stat' API, Japanese ("J") or English ("E").

#### Value

No output.

#### Examples

estat\_set\_lang("J")

estat\_table\_info *Get table information for 'e-Stat' data*

### Description

Get table information for 'e-Stat' data

#### Usage

estat\_table\_info(x)

#### Arguments

x A estat object.

#### Value

A tbl of the table information.

<span id="page-6-0"></span>

#### Description

Provides tools for using the API of 'e-Stat' (<https://www.e-stat.go.jp/>), a portal site for Japanese government statistics. Includes functions for automatic query generation, data collection and formatting.

#### Author(s)

Maintainer: Mizuki Uchida <uchidamizuki@vivaldi.net>

#### See Also

Useful links:

- <https://github.com/UchidaMizuki/japanstat>
- Report bugs at <https://github.com/UchidaMizuki/japanstat/issues>

# <span id="page-7-0"></span>Index

∗ datasets estat\_census\_2020, [4](#page-3-0) estat, [2](#page-1-0) estat\_activate, [3](#page-2-0) estat\_activate\_area *(*estat\_activate*)*, [3](#page-2-0) estat\_activate\_cat *(*estat\_activate*)*, [3](#page-2-0) estat\_activate\_tab *(*estat\_activate*)*, [3](#page-2-0) estat\_activate\_time *(*estat\_activate*)*, [3](#page-2-0) estat\_census\_2020, [4](#page-3-0) estat\_download, [4](#page-3-0) estat\_set, [5](#page-4-0) estat\_set\_apikey, [5](#page-4-0) estat\_set\_lang, [6](#page-5-0) estat\_table\_info, [6](#page-5-0)

japanstat, [7](#page-6-0) japanstat-package *(*japanstat*)*, [7](#page-6-0)